# Package 'pheno'

May 12, 2022

<span id="page-0-0"></span>Title Auxiliary Functions for Phenological Data Analysis

Version 1.7-0

Date 2022-05-12

Author Joerg Schaber

Description Provides some easy-to-use functions for time series analyses of (plant-) phenological data sets. These functions mainly deal with the estimation of combined phenological time series and are usually wrappers for functions that are already implemented in other R packages adapted to the special structure of phenological data and the needs of phenologists. Some date conversion functions to handle Julian dates are also provided.

Maintainer Maximilian Lange <maximilian.lange@ufz.de>

**Depends** R  $(>= 4.0)$ , nlme, SparseM, quantreg, methods, stats

License GPL  $(>= 2)$ 

Repository CRAN

NeedsCompilation yes

Date/Publication 2022-05-12 21:40:02 UTC

# R topics documented:

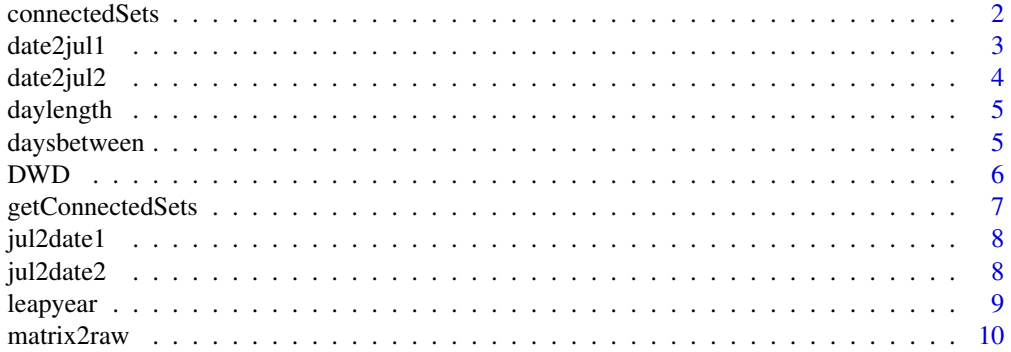

#### <span id="page-1-0"></span>2 connectedSets

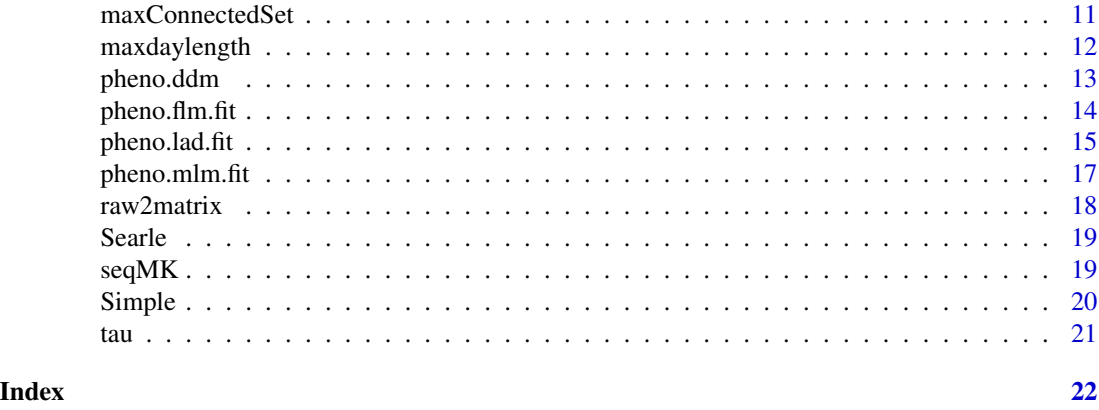

<span id="page-1-1"></span>connectedSets *Connected sets in a matrix*

#### Description

Finds connected data sets, i.e. connected rows and columns of a numeric matrix M.

#### Usage

connectedSets(M)

#### Arguments

M Numeric matrix with missing values assumed to be NA or 0.

#### Details

In a two-way classification of linear models sometimes independent sets of normal equations are obtained due to missing data in the experiments design, i.e. the complete design matrix is not of full rank and thus no solution can be found. However, solutions of the independent sets of normal equations can still exist. This phenomenon is called 'connectedness' of the data. Especially in phenological analysis experimental designs are almost always unbalanced because of missing data. Thus, when combined time series are to be estimated, it is worth checking for and finding connected data sets for which combined time series can then be estimated. Example (also see example data(Simple) and example in 'maxConnectedSet'): In the following matrix dots represent missing values, X represent observations and the lines join the connected sets:

:  $X\_{\_\_\_\_\_\_\_\_\_\_\$  . . : | :  $X\_{\_\_\_\_\_\_\_\_\_\$  . . : : . .  $X\backslash\setminus\setminus X$ 

Thus, in this matrix observations in rows 1 and 2 or colums 1 and 2 form one connected set. Likewise row 3 (or columns 3 and 4) form also one connected set.

#### <span id="page-2-0"></span>date2jul1 3

# Value

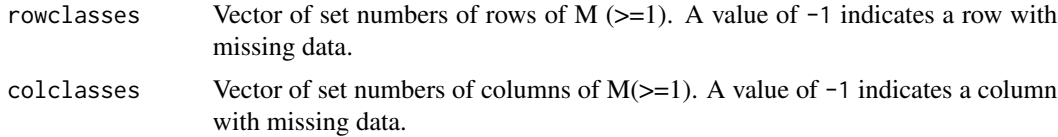

# Author(s)

Joerg Schaber

# References

Searle (1997) 'Linear Models'. Wiley. page 318.

# See Also

[maxConnectedSet](#page-10-1) [getConnectedSets](#page-6-1)

# Examples

```
data(Simple)
connectedSets(Simple)
```
date2jul1 *Converts string date to Julian date*

# Description

Converts a string date "DD.MM.YYYY" into a Julian day of year (DOY).

# Usage

date2jul1(d)

# Arguments

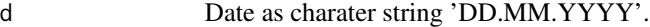

### Value

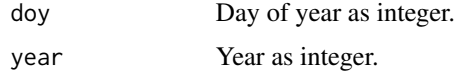

# Author(s)

Joerg Schaber

# Examples

```
date2jul1('31.05.1970')
```
# date2jul2 *Converts a date (day,month,year) to Julian date*

# Description

Converts an integer date (day,month,year) into a Julian day of year (DOY). If y is missing, 2000 is assumed.

# Usage

date2jul2(d,m,y)

# Arguments

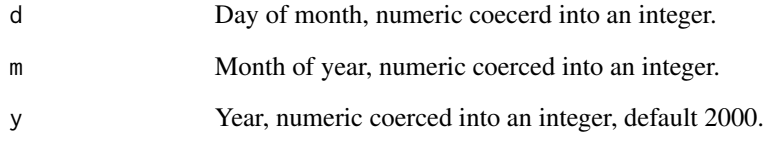

# Value

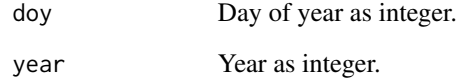

# Author(s)

Joerg Schaber

# Examples

date2jul2(31,5,1970)

<span id="page-3-0"></span>

<span id="page-4-0"></span>

Calculates daylength [h] and declination angle delta [radians] on day i [julian day of year] for latitude l [degrees].

# Usage

daylength(i,l)

# Arguments

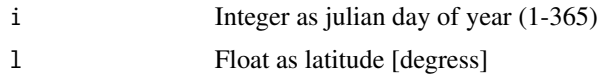

# Value

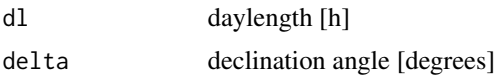

### Author(s)

Joerg Schaber

# Examples

daylength(as.integer(120),63)

daysbetween *Number of days between two dates*

# Description

Number of days between date1 and date2.

# Usage

daysbetween(d1,d2)

# Arguments

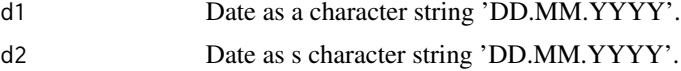

# <span id="page-5-0"></span>Value

ndays Number of days between d1 and d2.

# Author(s)

Joerg Schaber

#### Examples

daysbetween('31.05.1970','10.03.2004')

#### DWD *Phenological observations*

# Description

Phenological observations of nine stations from 1951 to 1998. Data from the German Weather Service.

#### Usage

data(DWD)

# Format

Data frame containing three columns (day of year of observations,year,station-id)

# Source

German Weather Service

#### References

Schaber J, Badeck F-W (2002) 'Evaluation of methods for the combination of phenological time series and outlier detection'. Tree Physiology 22:973-982

<span id="page-6-1"></span><span id="page-6-0"></span>getConnectedSets *Finds connected sets in a matrix or data frame*

#### Description

Finds a list of connected data sets in a matrix or data frame and returns them accordingly.

# Usage

```
getConnectedSets(M)
```
#### Arguments

M Numeric matrix with missing values considered as 0, or a data frame. The data frame is internally converted to a matrix and should have three columns (x, factor 1, factor 2) where x are considered the entries of the matrix, rows correspond to levels of factor 2 and columns correspond to levels of factor 1.

## Details

getConnctedSets returns a list of connected data sets as numeric data frames D with three columns (x, factor 1, factor 2) or a n\*m matrix M, where the n rows correspond to n levels of factor 2 and m columns correspond to m levels of factor the respective factors. Output as data frame or matrix, depending on input.

#### Value

cs\_i List of connected sets as matrix or data frame, corresponding to the input. named as cs\_i with i being the number of the connected sets.

#### Author(s)

Joerg Schaber

# References

Searle (1997) 'Linear Models'. Wiley. page 318.

### See Also

[connectedSets](#page-1-1) [maxConnectedSet](#page-10-1)

#### Examples

```
data(Searle)
getConnectedSets(Searle)
```
<span id="page-7-0"></span>

Converts Julian day of year (DOY) into a string date 'DD.MM.YYYY'. If y is missing a non-leap year is assumed.

# Usage

jul2date1(d,y)

#### Arguments

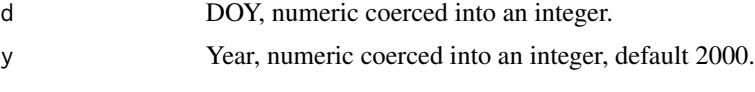

# Value

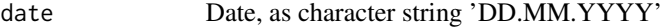

#### Author(s)

Joerg Schaber

#### Examples

jul2date1(151,1970)

jul2date2 *Converts Julian date to integers day,month,year*

# Description

Converts Julian day of year (DOY) into an integer date (day,month,year). If y is missing a non-leap year is assumed.

### Usage

jul2date2(d,y)

# Arguments

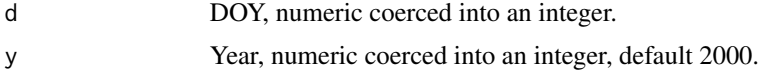

#### <span id="page-8-0"></span>leapyear 9

# Value

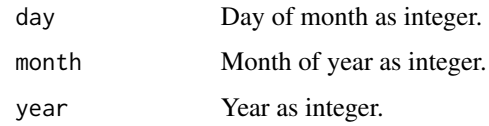

# Author(s)

Joerg Schaber

# Examples

jul2date2(151,1970)

leapyear *Boolean test for leap year*

# Description

Tests whether a given year is a leap year or not.

# Usage

leapyear(y)

# Arguments

y Year, numeric coerced into integer.

# Value

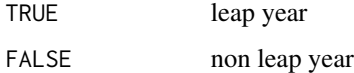

# Author(s)

Joerg Schaber

# Examples

leapyear(2000) leapyear(2004)

<span id="page-9-0"></span>

Converts a numeric matrix M into a dataframe D with three columns (x, factor 1, factor 2) where rows of M are ranks of factor 1 levels and columns of M are ranks of factor 2 levels, missing values are assumed to be 0 or NA. The resulting dataframe D has no missing values.

#### Usage

matrix2raw(M,l1,l2)

#### Arguments

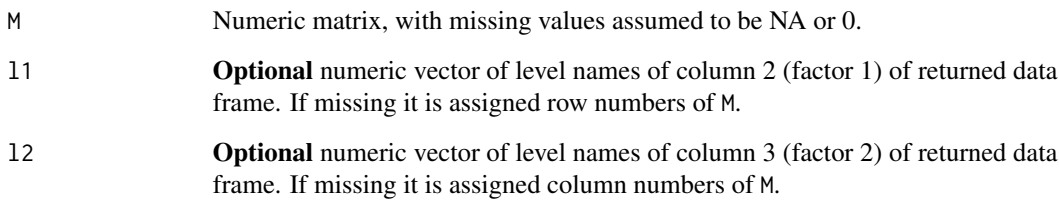

#### Value

D Data frame with three columns: (y,f1,f1). y: observations, i.e. non-zero entries, in matrix. f1: factor 1, i.e. row number of M or l1. f2: factor 2, i.e. column number of M or l2. D is ordered first by factor 2 and then factor 1. D has no missing values.

#### Author(s)

Joerg Schaber

#### Examples

```
data(DWD)
M <- raw2matrix(DWD) # conversion to matrix
D1 <- matrix2raw(M) # back conversion, but with different level names
D2 <- matrix2raw(M,c(1951:1998),c(1:9)) # with original level names
```
<span id="page-10-1"></span><span id="page-10-0"></span>

Finds connected data set, i.e. connected rows and columns of a numeric matrix M, that has the largest number of data entries.

#### Usage

maxConnectedSet(M)

#### Arguments

M Numeric matrix with missing values considered as 0, or a data frame. The data frame is internally converted to a matrix and should have three columns (x, factor 1, factor 2) where x are considered the entries of the matrix, rows correspond to levels of factor 2 and columns correspond to levels of factor 1.

#### **Details**

In a two-way classification of linear models sometimes independent sets of normal equations are obtained due to missing data in the experiments design, i.e. the complete design matrix is not of full rank and thus no solution can be found. However, solutions of the independent sets of normal equations can still exist. This phenomenon is called 'connectedness' of the data. Especially in phenological analysis experimental designs are almost always unbalanced because of missing data. Thus, when combined time series are to be estimated, it is worth checking for and finding connected data sets for which combined time series can then be estimated. This can also be interpreted in the way that a prerequisite to obtain a combined time series is to have overlapping time series. Example (also see example data(Searle) from Searle (1997), page 324 and example in 'connectedSets'): In the following matrix dots represent missing values, X represent observations and the lines join the connected sets:

: X\\_\\_\\_.\\_\\_\\_.\\_\\_\\_.\\_\\_\\_X . . . : | : . . X\\_\\_\\_.\\_\\_\\_!\\_\\_\\_.\\_\\_\\_.\\_\\_\\_X : | | : . X\\_\\_\\_.\\_\\_\\_.\\_\\_\\_!\\_\\_\\_X\\_\\_\\_X ! : | | | : . X\\_\\_\\_.\\_\\_\\_.\\_\\_\\_!\\_\\_\\_X\\_\\_\\_X ! : | | : . . . . X . . ! : | | : . . X\\_\\_\\_.\\_\\_\\_!\\_\\_\\_.\\_\\_\\_.\\_\\_\\_X : | : . . . X\\_\\_\\_X . . .

<span id="page-11-0"></span>Thus, in this matrix observations of rows 1, 5 and 7 or colums 1, 4 and 5 form one connected set. Likewise observations of rows 2 and 6 (or columns 3 and 8) and rows 3 and 4 (or columns 2, 6 and 7) form also connected sets, respectively.

#### Value

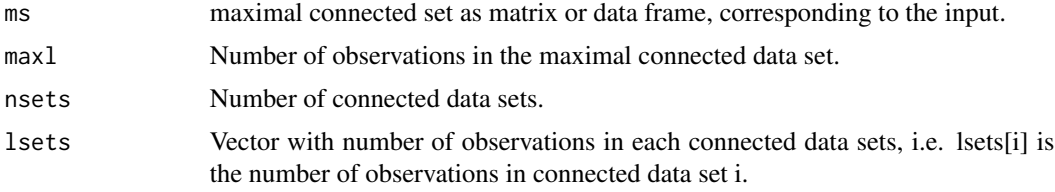

# Author(s)

Joerg Schaber

# References

Searle (1997) 'Linear Models'. Wiley. page 318.

### See Also

[connectedSets](#page-1-1) [maxConnectedSet](#page-10-1)

# Examples

```
data(Searle)
maxConnectedSet(Searle)
```
maxdaylength *Maximal day length on latitude l*

#### Description

Calculates maximal daylength maxdl [h] at a certain latitude l [degrees].

# Usage

```
maxdaylength(l)
```
# Arguments

l Latitude in degrees.

#### Value

maxdl Maximal daylength [h] at a certain latitude 1 [degrees]

## <span id="page-12-0"></span>pheno.ddm 13

#### Author(s)

Joerg Schaber

#### Examples

maxdaylength(60)

pheno.ddm *Dense design matrix for phenological data*

#### Description

Creation of dense two-way classification design matrix. The sum of the second factor is constrained to be zero. No general mean.

#### Usage

pheno.ddm(D,na.omit=TRUE)

#### Arguments

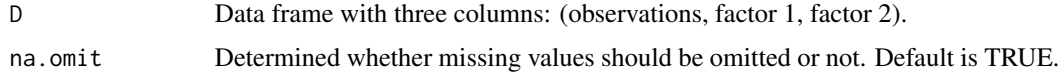

#### Details

In phenological applications observations should be the julian day of observation of a certain phase, factor 1 should be the observation year and factor 2 should be a station-id. Usually this is much easier created by: y <- factor(f1), s <- factor(f2), ddm <- as.matrix.csr(model.matrix(~ y + s -1, contrasts=list(s=("contr.sum")))). However, this procedure can be quite memory demanding and might exceed storage capacity for large problems. This procedure here is much less memory comsuming. Moreover, in order to get direct estimates for all coefficients, an additional row is appended to the matrix, where the columns for the second factor are set to 1. Therefore, dimensions of ddm are (nlevels(factor1)+1)x(nlevels(factor2)).

#### Value

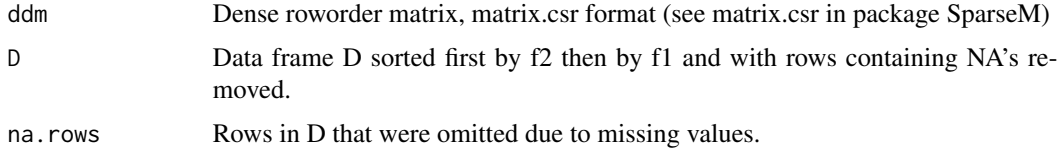

#### Author(s)

Joerg Schaber

#### See Also

[model.matrix](#page-0-0) [matrix.csr](#page-0-0)

# Examples

```
data(DWD)
ddm1 <- pheno.ddm(DWD)
attach(DWD)
y <- factor(DWD[[2]])
s <- factor(DWD[[3]])
ddm2 <- as.matrix.csr(model.matrix(~ y + s -1, contrasts=list(s=("contr.sum"))))
identical(ddm1$ddm,ddm2)
```
pheno.flm.fit *Fits a two-way linear fixed model*

#### Description

Fits a two-way linear fixed model. The model assumes the first factor f1 the second factor f2 to be fixed. Errors are assumed to be i.i.d. No general mean and sum of f2 is constrained to be zero.

#### Usage

pheno.flm.fit(D,limit=1000)

#### Arguments

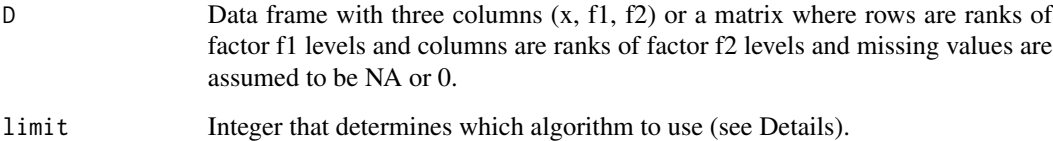

#### Details

This function is basically a wrapper for the  $slm$ .  $fit()$  function form the SparseM package, adapted for the estimation of combined phenological time series. In phenological application, x should be the julian day of observation of a certain phase, factor f1 should be the observation year and factor f2 should be a station-id. For large problems length $(x)$ >limit, the linear model is calculated for treatment contrasts for efficiency reasons, and the constraint that the sum of f2 is zero, is adjusted afterwards. This results in a slight over-estimation of standard errors. Note that the input data is sorted before fitting, such that subsequent analyses using the input data should be done using the sorted output data frame.

<span id="page-13-0"></span>

# <span id="page-14-0"></span>pheno.lad.fit 15

# Value

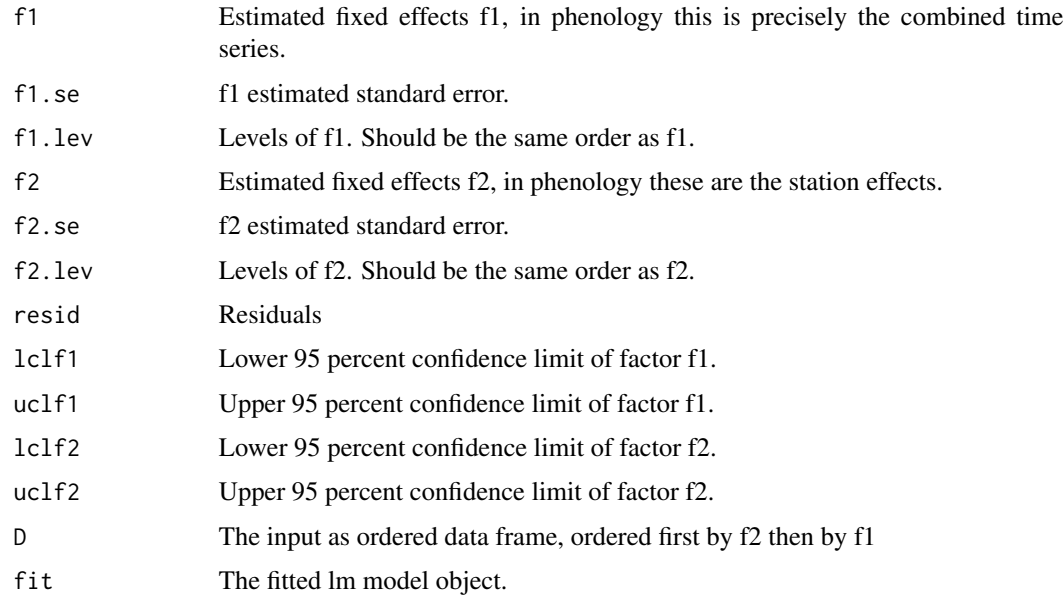

# Author(s)

Joerg Schaber

#### References

Searle (1997) 'Linear Models'. Wiley. Schaber J, Badeck F-W (2002) 'Evaluation of methods for the combination of phenological time series and outlier detection'. Tree Physiology 22:973-982

#### See Also

[lm](#page-0-0)

# Examples

```
data(DWD)
R <- pheno.flm.fit(DWD) # parameter estimation
```
pheno.lad.fit *Fits a robust two-way linear model*

# Description

Fits a robust two-way linear model. The model assumes both factors (f1 and f2) to be fixed. Errors are assumed to be i.i.d. No general mean and sum of f2 is constrained to be zero.

#### Usage

pheno.lad.fit(D,limit=1000)

#### Arguments

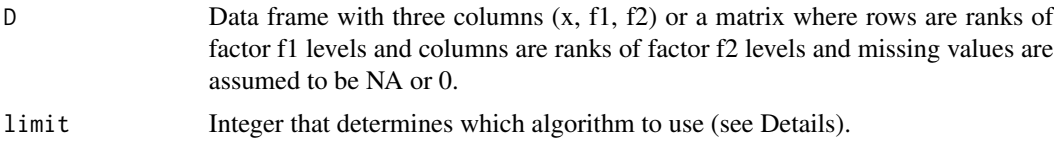

#### Details

The function minimizes the least absolute deviations (LAD or L1 norm) of the residuals of a twoway linear model. This function is basically a wrapper for the rq.fit() or rq.fit.sfn() functions of the quantreg package, respectively, adapted for the estimation of combined phenological time series. Depending on the size of the problem length $(x)$ <=limit either the rq.fit() function using the Barrodale-Roberts algorithm is used or  $(lenath(x) > 1000)$  the corresponding dense matrix implementation with rq.fit.sfn() using the Interior-Point method. In phenological applications, x should be the julian day of observation of a certain phase, factor f1 should be the observation year and factor f2 should be a station-id. For efficiency reasons, the linear model is calcualted for treatment contrasts and the constraint that the sum of f2 is zero, is adjusted afterwards. Note that the input data is sorted before fitting, such that subsequent analyses using the input data should be done using the sorted output data frame.

#### Value

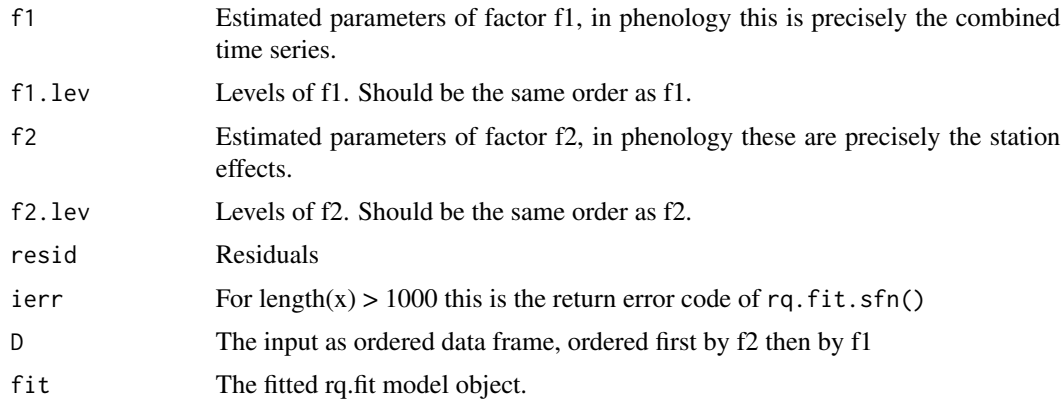

#### Author(s)

Joerg Schaber

## References

Rousseeuw PJ, Leroy AM (1987) 'Robust estimation and outlier detection'. Wiley. Schaber J, Badeck F-W (2002) 'Evaluation of methods for the combination of phenological time series and outlier detection'. Tree Physiology 22:973-982

#### <span id="page-16-0"></span>pheno.mlm.fit 17

#### See Also

[rq.fit](#page-0-0) [rq.fit.sfn](#page-0-0)

#### Examples

```
data(DWD)
R <- pheno.lad.fit(DWD) # robust parameter estimation
plot(levels(factor(R$D[[2]])),R$p1,type="l") # plot combined time series
R$D[R$resid >= 30,] # observation whose residuals
# are > 30 days (outliers)
```
pheno.mlm.fit *Fits a two-way linear mixed model*

#### Description

Fits a two-way linear mixed model. The model assumes the first factor f1 to be fixed and the second factor f2 to be random. Errors are assumed to be i.i.d. No general mean and sum of f2 is constrained to be zero.

#### Usage

pheno.mlm.fit(D)

#### Arguments

D Data frame with three columns  $(x, f1, f2)$  or a matrix where rows are ranks of factor f1 levels and columns are ranks of factor f2 levels and missing values are set to 0.

#### Details

This function is basically a wrapper for the lme() function of the nlme package, adapted for the estimation of combined phenological time series. Estimation method: restricted maximum likelihood (REML) In phenological application, x should be the julian day of observation of a certain phase, factor f1 should be the observation year and factor f2 should be a station-id. Note that the input data is sorted before fitting, such that subsequent analyses using the input data should be done using the sorted output data frame.

#### Value

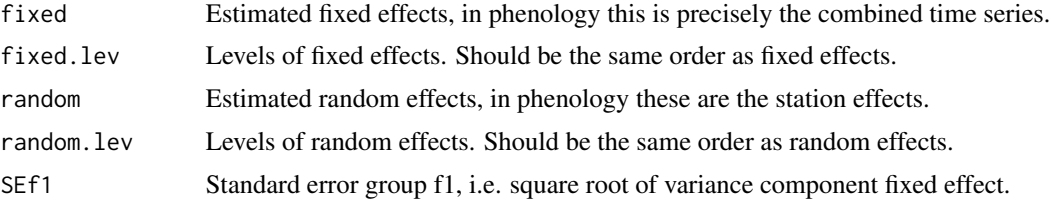

<span id="page-17-0"></span>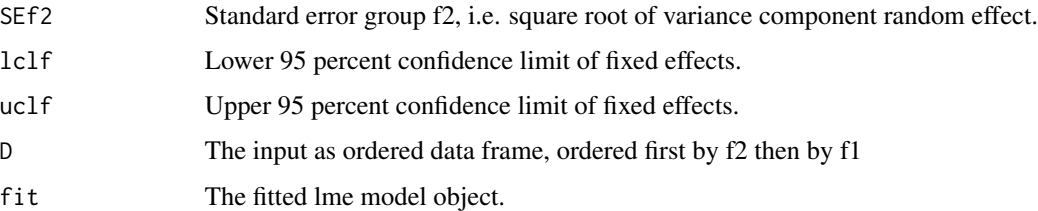

#### Author(s)

Joerg Schaber

#### References

Searle (1997) 'Linear Models'. Wiley. Schaber J, Badeck F-W (2002) 'Evaluation of methods for the combination of phenological time series and outlier detection'. Tree Physiology 22:973-982

#### See Also

[lme](#page-0-0)

#### Examples

```
data(DWD)
R <- pheno.mlm.fit(DWD) # parameter estimation
plot(levels(factor(DWD[[2]])),R$fixed,type="l") # plot combined time series
tr <- lm(R$fixed~rank(levels(factor(DWD[[2]]))))# trend estimation
summary(tr)$coef[2] # slope of trend
summary(tr)$coef[4] # standard error of trend
```
raw2matrix *Converts a numeric data frame to matrix*

#### Description

Converts a numeric data frame D with three columns (x, factor 1, factor 2) to a numeric matrix M where rows are ranks of levels of factor 1 and columns are ranks of levels of factor 2, missing values are set to NA.

#### Usage

raw2matrix(D)

#### Arguments

D Data frame with three columns (x, factor 1, factor 2)

#### <span id="page-18-0"></span>Searle 2008 and 2008 and 2008 and 2008 and 2008 and 2008 and 2008 and 2008 and 2008 and 2008 and 2008 and 2008 and 2008 and 2008 and 2008 and 2008 and 2008 and 2008 and 2008 and 2008 and 2008 and 2008 and 2008 and 2008 and

# Value

M Numeric matrix where rows are ranks of levels of factor 1 and columns are ranks of levels of factor 2, missing values are set to NA.

# Author(s)

Joerg Schaber

# Examples

data(DWD) raw2matrix(DWD)

Searle *Example of a two-way classification table*

# Description

Example of a two-way classification table where lacking data creates three distinct connected sets.

#### Usage

data(Searle)

### Format

R source file

# References

Searle (1997) 'Linear Models'. Wiley. 324p.

seqMK *Sequential Mann-Kendall test for time series.*

# Description

The sequential Mann-Kendall test on time series x detects approximate potential trend turning points in time series.

# Usage

seqMK(x)

# Arguments

x Numeric vector x.

# Details

Implicitly assumes a equidistant time series x. Calculates a progressive and a retrograde series of Kendall normalized tau's. Points where the two lines cross are considered as approximate potential trend turning points. When either the progressive or retrograde row exceed certain confidence limits before and after the crossing points, this trend turning point is considered significant at the corresponding level, i.e. 1.96 for 95

#### Value

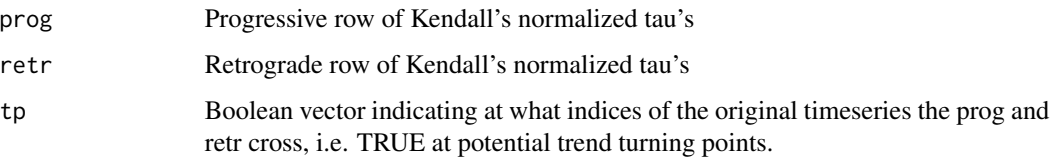

### Author(s)

Joerg Schaber

#### References

Kendall M, Gibbons JD (1990) 'Rank correlation methods'. Arnold. Sneyers R (1990) 'On statistical analysis of series of observations. Technical Note No 143. Geneva. Switzerland. World Meteorological Society. Schaber J (2003) 'Phenology in German in the 20th Century: Methods, analyses and models. Ph.D. Thesis. University of Potsdam. Germany. [https://nbn-resolving.org/urn:](https://nbn-resolving.org/urn:nbn:de:kobv:517-0000532) [nbn:de:kobv:517-0000532](https://nbn-resolving.org/urn:nbn:de:kobv:517-0000532)

Simple *Simple example of a two-way classification table*

## Description

Simple example of a two-way classification table where missing data creates two distinct connected sets.

#### Usage

data(Simple)

#### Format

R source file

<span id="page-19-0"></span>

<span id="page-20-0"></span>

Kendall's normalized tau for time series x

#### Usage

tau(x)

#### Arguments

x Numeric vector x.

#### Details

Implicitly assumes a equidistant time series x.

#### Value

t Kendall's normalized tau.

### Author(s)

Joerg Schaber

#### References

Kendall M, Gibbons JD (1990) 'Rank correlation methods'. Arnold. Sneyers R (1990) 'On statistical analysis of series of observations. Technical Note No 143. Geneva. Switzerland. World Meteorological Society. Schaber J (2003) 'Phenology in German in the 20th Century: Methods, analyses and models. Ph.D. Thesis. University of Potsdam. Germany. [https://nbn-resolving.org/urn:](https://nbn-resolving.org/urn:nbn:de:kobv:517-0000532) [nbn:de:kobv:517-0000532](https://nbn-resolving.org/urn:nbn:de:kobv:517-0000532)

# <span id="page-21-0"></span>Index

∗ datasets DWD , [6](#page-5-0) Searle, [19](#page-18-0) Simple, [20](#page-19-0) ∗ design connectedSets , [2](#page-1-0) getConnectedSets , [7](#page-6-0) maxConnectedSet , [11](#page-10-0) pheno.ddm , [13](#page-12-0) pheno.flm.fit, [14](#page-13-0) pheno.lad.fit, [15](#page-14-0) pheno.mlm.fit, [17](#page-16-0) ∗ misc date2jul1,[3](#page-2-0) date2jul2 , [4](#page-3-0) daylength, [5](#page-4-0) daysbetween, [5](#page-4-0) jul2date1 , [8](#page-7-0) jul2date2, [8](#page-7-0) leapyear , [9](#page-8-0) matrix2raw , [10](#page-9-0) maxdaylength, [12](#page-11-0) raw2matrix , [18](#page-17-0) ∗ models connectedSets , [2](#page-1-0) getConnectedSets , [7](#page-6-0) maxConnectedSet , [11](#page-10-0) pheno.ddm , [13](#page-12-0) pheno.flm.fit, [14](#page-13-0) pheno.lad.fit, [15](#page-14-0) pheno.mlm.fit, [17](#page-16-0) ∗ robust pheno.ddm , [13](#page-12-0) ∗ ts pheno.flm.fit, [14](#page-13-0) pheno.lad.fit, [15](#page-14-0) pheno.mlm.fit, [17](#page-16-0) seqMK , [19](#page-18-0) tau , [21](#page-20-0)

∗ utilities date2jul1,[3](#page-2-0) date2jul2 , [4](#page-3-0) daylength, [5](#page-4-0) daysbetween, [5](#page-4-0) jul2date1, [8](#page-7-0) jul2date2, [8](#page-7-0) leapyear , [9](#page-8-0) matrix2raw,1<mark>0</mark> maxdaylength , [12](#page-11-0) raw2matrix , [18](#page-17-0) seqMK , [19](#page-18-0) tau , [21](#page-20-0) connectedSets , [2](#page-1-0) , *[7](#page-6-0)* , *[12](#page-11-0)* date2jul1,[3](#page-2-0) date2jul2 , [4](#page-3-0) daylength , [5](#page-4-0) daysbetween, <mark>[5](#page-4-0)</mark> DWD , [6](#page-5-0) getConnectedSets , *[3](#page-2-0)* , [7](#page-6-0) jul2date1 , [8](#page-7-0) jul2date2, [8](#page-7-0) leapyear , [9](#page-8-0) lm , *[15](#page-14-0)* lme , *[18](#page-17-0)* matrix.csr , *[14](#page-13-0)* matrix2raw, <mark>[10](#page-9-0)</mark> maxConnectedSet , *[3](#page-2-0)* , *[7](#page-6-0)* , [11](#page-10-0) , *[12](#page-11-0)* maxdaylength , [12](#page-11-0) model.matrix , *[14](#page-13-0)* pheno.ddm, [13](#page-12-0) pheno.flm.fit, [14](#page-13-0) pheno.lad.fit, [15](#page-14-0) pheno.mlm.fit, [17](#page-16-0)

#### $I<sub>N</sub>$  and  $I<sub>23</sub>$  and  $I<sub>24</sub>$  and  $I<sub>25</sub>$  and  $I<sub>26</sub>$  and  $I<sub>27</sub>$  and  $I<sub>28</sub>$  and  $I<sub>28</sub>$  and  $I<sub>29</sub>$  and  $I<sub>29</sub>$  and  $I<sub>29</sub>$  and  $I<sub>29</sub>$  and  $I<sub>29</sub>$  and  $I<sub>29</sub>$  and

raw2matrix , [18](#page-17-0) rq.fit , *[17](#page-16-0)* rq.fit.sfn , *[17](#page-16-0)* Searle, [19](#page-18-0) seqMK , [19](#page-18-0) Simple, [20](#page-19-0)

tau , [21](#page-20-0)